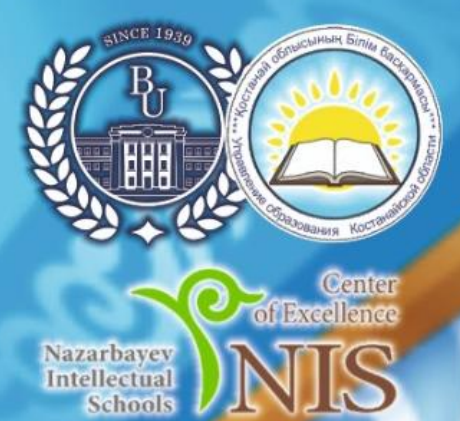

**RABAKCTAH PECIDIBILIRACH FIBULHM ŽKO HE ZKOFAPHI BUILM MUHILCIPIIII** 

АЛЯ ТИТУРСЫНОВ АТЫНДАҒЫ КОСТАНАЙ ӨҢІРЛІК УНИВЕРСИТЕТІ

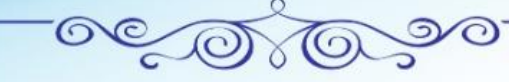

<mark>ҚОСТАНАЙ ОБЛЫСЫ ӘКІМДІГІ МӘДЕНИЕТ БА</mark>СҚАРМАСЫНЫҢ "ЫБЫРАЙ АЛТЫНСАРИННІҢ ҚОСТАНАЙ ОБЛЫСТЫҚ<br>МЕМОРИАЛДЫҚ МҰРАЖАЙЫ" КОММУНАЛДЫҚ МЕМЛЕКЕТТІК МЕКЕМЕСІ

КОММУНАЛЬНОЕ ГОСУДАРСТВЕННОЕ УЧРЕЖДЕНИЕ "КОСТАНАЙСКИЙ ОБЛАСТНОЙ МЕМОРИАЛЬНЫЙ МУЗЕЙ ИБРАЯ АЛТЫНСАРИНА" УПРАВЛЕНИЯ КУЛЬТУРЫ АКИМАТА КОСТАНАЙСКОЙ ОБЛАСТИ

## АЛТЫНСАРИН ОКУЛАРЫ

«ИННОВАЦИЯ, БІЛІМ, ТӘЖІРИБЕ-БІЛІМ **БЕРУ ЖОЛЫНЫҢ ВЕКТОРЛАРЫ» ХАЛЫКАРАЛЫК ҒЫЛЫМИ-ПРАКТИКАЛЫҚ КОНФЕРЕНЦИЯСЫ** 

# **МАТЕРИАЛДАРЫ KITAN**

**АЛТЫНСАРИНСКИЕ YTEHKЯ** 

## **МАТЕРИАЛЫ**

**МЕЖДУНАРОДНОЙ НАУЧНО-ПРАКТИЧЕСКОЙ КОНФЕРЕНЦИИ** «ИННОВАЦИИ, ЗНАНИЯ, ОПЫТ – ВЕКТОРЫ **ОБРАЗОВАТЕЛЬНЫХ ТРЕКОВ»** 

**КНИГА** 

**ЫБЫРАН АЛЕНСАРИН** 

Костанай, 2023

**УДК 37.02 ББК 74.00 И 63**

## **РЕДАКЦИЯ АЛҚАСЫ/ РЕДАКЦИОННАЯ КОЛЛЕГИЯ**

**Куанышбаев Сеитбек Бекенович**, А.Байтұрсынов атындағы Қостанай өңірлік университетінің Басқарма Төрағасы-Ректоры, география ғылымдарының докторы, Қазақстан Педагогикалық Ғылымдар Академиясының мүшесі;

**Жарлыгасов Женис Бахытбекович**, А.Байтұрсынов атындағы Қостанай өңірлік университетінің Зерттеулер, инновация және цифрландыру жөніндегі проректоры, ауыл шаруашылығы ғылымдарының кандидаты, қауымдастырылған профессор;

**Скударева Галина Николаевна**, педагогика ғылымдарының кандидаты, доцент, Мәскеу облысындағы МОУ «Мемлекеттік гуманитарлық-технологиялық университеті» ректорының м.а.; Ресей Федерациясының жалпы білім беру ісінің құрметті қызметкері, Ресей;

**Бережнова Елена Викторовна**, педагогика ғылымдарының докторы, профессор Мәскеу халықаралық мемлекеттік қатынастар институты, Ресей;

**Ибраева Айман Елемановна**, «Қостанай облысы әкімдігінің білім басқармасы» ММ жетекшісі;

**Онищенко Елена Анатольевна**, «Педагогикалық шеберлік орталығы» жекеменшік мекемесінің Қостанай қаласындағы филиалының директоры;

**Демисенова Шнар Сапаровна**, педагогика ғылымдарының кандидаты, А.Байтұрсынов атындағы Қостанай өңірлік университетінің педагогика және психология кафедрасының меңгерушісі;

**Утегенова Бибикуль Мазановна**, педагогика ғылымдарының кандидаты, А.Байтұрсынов атындағы Қостанай өңірлік университетінің педагогика және психология кафедрасының профессоры;

**Смаглий Татьяна Ивановна**, А.Байтұрсынов атындағы Қостанай өңірлік университетінің, педагогика ғылымдарының кандидаты; педагогика және психология кафедрасының қауым.профессоры;

**Жетписбаева Айсылу Айратовна**, А.Байтұрсынов атындағы Қостанай өңірлік университетінің Ы.Алтынсарин атындағы әдістемелік кабинетінің меңгерушісі.

«Инновация, білім, тәжірибе-білім беру жолының векторлары»: 2023 жылдың 17 ақпандағы Халықаралық ғылыми-тәжірибелік конференция материалдары. I Кітап. – Қостанай:

**И 63** А.Байтұрсынов атындағы Қостанай өңірлік университеті, 2023. – 1081 б. = «Инновации, знания, опыт – векторы образовательных треков»: Материалы международной научнопрактической конференции, 17 февраля 2023 года. I Книга. – Костанай: Костанайский региональный университет имени А.Байтурсынова, 2023. – 1081 с.

#### **ISBN 978-601-356-244-5**

Жинаққа «Инновация, білім, тәжірибе-білім беру жолының векторлары» атты Алтысарин оқулары халықаралық ғылыми-практикалық конференция материалдары енгізілген.

Талқыланатын мәселелердің алуан түрлілігі мен кеңдігі мақала авторларына заманауи білім беруді жаңғырту мен дамытудың, осы үдерісте қазақ ағартушыларының педагогикалық мұрасын пайдаланудың жолдарын, мұғалімдерді даярлаудың тиімді технологиялары мен форматтарын әзірлеу мен енгізу мәселелерін, ақпараттық қоғамдағы білім беру кеңістігінің ерекшеліктерін айқындауға, сондай-ақ педагогтердің инновациялық қызметінің тәжірибесін жинақтауға, педагогикалық үдеріс субъектілерін психологиялық-педагогикалық қолдауға мүмкіндік берді.

Бұл жинақтың материалдары ғалымдарға, жоғары оқу орындары мен колледж оқытушыларына, мектеп мұғалімдері мен мектепке дейінгі тәрбиешілерге, педагог-психологтарға, магистранттар мен студенттерге қызықты болуы мүмкін.

В сборнике содержатся материалы Международной научно-практической конференции Алтынсаринские чтения «Инновации, знания, опыт – векторы образовательных треков». Многообразие и широта обсуждаемых проблем позволили авторам статей определить векторы модернизации и развития современного образования, использования в данном процессе педагогического наследия казахских просветителей, вопросов разработки и внедрения эффективных технологий и форматов подготовки учителей, специфики образовательного пространства в информационном обществе, а также обобщения опыта инновационной деятельности педагогов, психолого-педагогической поддержки субъектов педагогического процесса.

Материалы данного сборника могут быть интересны ученым, преподавателям вузов и колледжей, учителям школ и воспитателям дошкольных учреждений, педагогам-психологам, магистрантам и студентам.

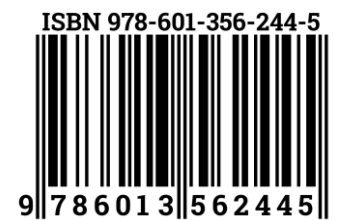

**ББК 74.00**

**УДК 37.02**

© А.Байтұрсынов атындағы Қостанай өңірлік университеті, 2023 © Костанайский региональный университет имени А.Байтурсынова, 2023 УДК 528.44 (076)

## **РАЗРАБОТКА ИНТЕРАКТИВНОЙ КАРТЫ ОБЪЕКТОВ КУЛЬТУРНОГО НАСЛЕДИЯ ГОРОДА БИЙСКА АЛТАЙСКОГО КРАЯ**

*Руколеев Андрей Владимирович кандидат исторических наук, доцент Е–mail: [rukoleev.av@yandex.ru](mailto:rukoleev.av@yandex.ru) Тузикова Софья Валерьевна студент, Е–mai[l:tyzs98@mail.ru](mailto:tyzs98@mail.ru) Каньшин Артѐм Викторович студент, Е–mail:artem–kanshin@mail.ru БТИ АлтГТУ им. И.И.Ползунова г. Бийск, Россия*

#### **Аннотация**

*В данной статье рассмотрены вопросы создания программы, описываются возможности ее работы. Для визуализации информации большое значение имеет обработка этой информации. Авторами была проведена работа по созданию некой базы данных.*

*Ключевые слова: программа, интерактивная карта, объекты культурного наследия.*

#### **Аңдатпа**

*Бұл мақалада Бағдарламаның құрылуы, оның жұмысының мүмкіндіктері сипатталған. Ақпаратты елестету үшін осы ақпаратты ӛңдеу ӛте маңызды. Авторлар белгілі бір мәліметтер базасын құру үшін жұмыс жүргізді.*

*Түйінді сөздер: бағдарлама, интерактивті карта, мәдени мұра заттары.*

#### **Аbstract**

This article discusses the issues of creating a program, describes the possibilities of its work. The processing of *this information is of great importance for the visualization of information. The authors carried out work to create a database.* 

*Key words: program, interactive map, cultural heritage sites.*

Информационные системы и технологии проникли абсолютно во все сферы жизни общества. Развитие и постоянное совершенствование ЭВМ позволяют создать наиболее эффективные способы хранения, поиска и обработки информации. В науке и технике для описания и обработки тех или иных объектов, процессов или явлений используются литературные, статистические, картографические, аэрокосмические материалы и данные. Объекты, имеющие координатную привязку, т.е. имеющие описание в пространстве необходимо изучать с использованием методов и средств геоинформатики. У геоинформатики существует несколько определений, по одну из них геоинформатика – это область науки, позволяющая формализовать и создать с помощью компьютерных технологий операции накопления, хранения и обработки данных с помощью средств географических информационных систем (ГИС). [1, c. 85]. В геоинформатике большое значение имеет визуальная обработка информа– ции. Картография занимается изучением и визуализацией окружающего пространства, явлений природы и общества. Стоит отметить проблему двойственности картографии и геоинформатики. С одной стороны происходит картографическое обеспечение геоинформатики, с другой стороны геоинформационное обеспечение картографии. Таким образом, взаимосвязь этих наук осуществляется с помощью карт.

Формирование общей, точной и развѐрнутой карты архитектурных сооружений города может послужить наглядным пособием для решения множества проблем. Объекты историко–культурного наследия (далее ОКН) представляют собой особую ценность для общества с точки зрения истории, культуры, искусства, архитектуры и градостроительства. Они необходимы для создания историко– культурной среды обитания будущих поколений. Поэтому необходимо сохранить данные предметы. Без сомнения можно говорить о том, что графическое описание является наглядным примером для эффективного изучения и получения информации о тех или иных объектах, их характеристиках, топологических расположениях и т.д. Таким образом, визуализация расположения объектов культур– ного наследия представляется весьма полезной и актуальной.

В данной работе была создана методика визуализации расположения объектов культурного наследиясучетом их характеристик. Технология использована дляпостроения интерактивной карты объектов культурного наследия в исторической части города Бийска. [2, c. 51] Данные для создания программы были взяты из официальных документов Алтайского края, а также с публичной кадастро– вой карты.

Предположим, что специалист в области землеустройства и охраны объектов культурного наследия владеет следующей информацией об объекте культурного наследия: наименование зда–

ния, адрес его расположения, год постройки, кадастровый номер, историческая справка. Стоит задача создать программное средство, с помощью которого будут выполняться данные функции: вводить данные, описанные выше, отмечать на карте точкой адрес расположения объекта культурного насле– дия, по запросу выводить указанные данные об объекте.

Для написания подобной программы был выбран язык гипертекстовой разметки HTML, поэто– му применение данной программной интерактивной карты объектов культурного наследия должно быть через браузер. [2, c. 51]

Для создания основы мы загрузили географическую карту с интерактивной разметкой. Следующей задачей было установление соответствий между географическими и экранными коорди– натами. Решением этой задачи является вычисление коэффициента соответствия одного географического градуса одному пикселю. [2, c. 52]

Затем необходимо было организовать ввод информации в интерактивном режиме с помощью обращения пользователя с программой через интерактивные поля. Ввод в программу информации об объектах культурного наследия, приводит к определению экранных координат и соответствующая им точка, содержащая в себе информацию об объекте, выводится на экран. Данное действие происходит автоматически.

Далее после занесения сведений интерактивная карта готова к осуществлению нескольких функций по усмотрению пользователя. А именно, получение всей основной информации об объекте, включая название, год постройки, кадастровый номер и адрес расположения. Для получения этих данных необходимо навести курсор на точку, экранные координаты которой занесены в программу и нажать курсор мыши.

Другая функция заключается в использовании заранее построенной временной шкалы. Справой стороны от карты существует шкала времени, которая позволяет при наведении курсора мыши на определѐнный год просмотреть сколько и какие именно объекты были построены как раз таки в том году. [2, c. 52]

С левой стороны от карты находится ещѐ один столбец, с адресами объектов культурного наследия, расположенных в старинной части города Бийска. Это ещѐ одна функция интерактивной карты. Она позволяет визуализировать на карте отдельные объекты культурного наследия, тем самым выделяя «проблемные» участки города. Использование этой функции происходит аналогично описанной ранее системе. По щелчку мыши при наведении курсора на адрес вверху карты появляется таблица с текстовой информацией, кадастровым номером и краткой исторической справкой о конкретной объекте.

Созданный метод подходит для создания интерактивных карт широкого спектра использо– вания, как исследовательский визуальный инструмент, так и наглядное пособие для специалистов в области землеустройства и кадастровых работ. А именно в данном случае была сформирована карта размещения объектов культурного наследия в старинной части города Бийска. За основу взята информация с публичной кадастровой карты, необходимые данные с официального сайта Управления государственной охраны объектов культурного наследия Алтайского края, а также исторические справки из краеведческого музея города Бийска.

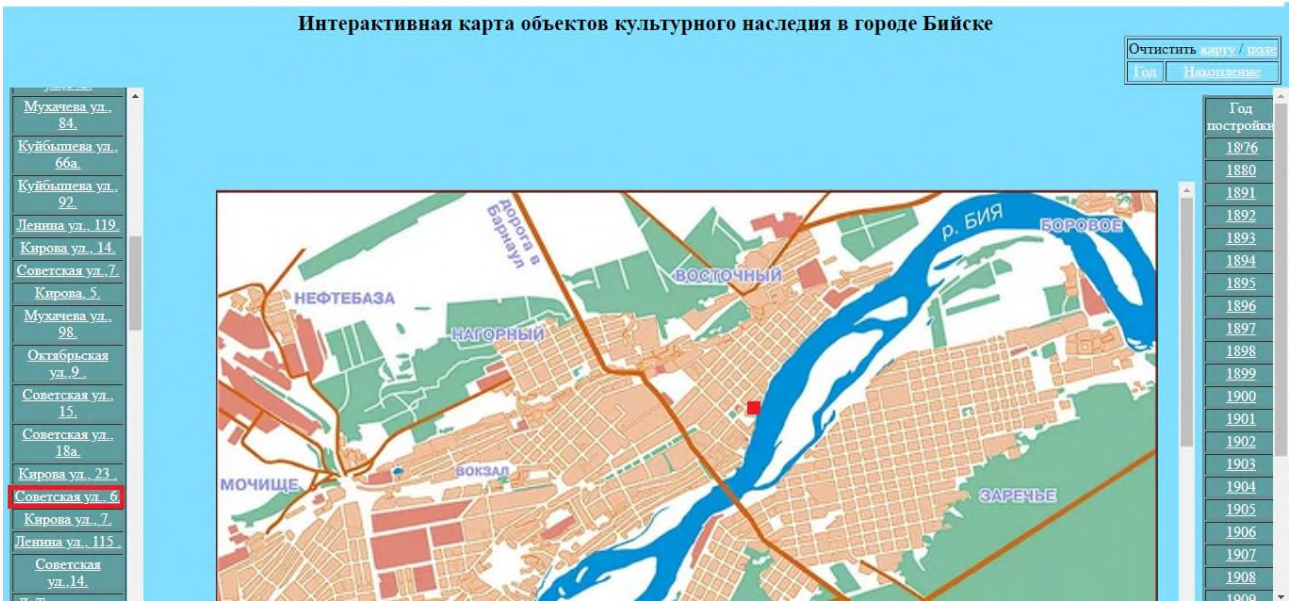

На рис.1–3 изображены некоторые итоги работы программы

*Рисунок 1. Этап работы программы по нахождению информации об определѐнном здании, зная адрес*

#### *БІЛІМ БЕРУ ПРАКТИКАСЫНДАҒЫ АҚПАРАТТЫҚ-КОММУНИКАЦИЯЛЫҚ ТЕХНОЛОГИЯЛАР: ИННОВАЦИЯЛАР МЕН ТӘЖІРИБЕ ИНФОРМАЦИОННО-КОММУНИКАЦИОННЫЕ ТЕХНОЛОГИИ В ОБРАЗОВАТЕЛЬНОЙ ПРАКТИКЕ: ИННОВАЦИЯ И ОПЫТ*

На первом рисунке отображен этап работы с данной картой, который заключается в функции нахождения информации об определённом здании, зная адрес. Затем на рисунке 2 представлен следующий этап работы с интерактивной картой.

При щелчке мыши на выявленный объекты культурного наследия (рис.2), возникает таблица с информацией о данном объекте, а именно названия, адреса, года постройки и кадастрового номера.

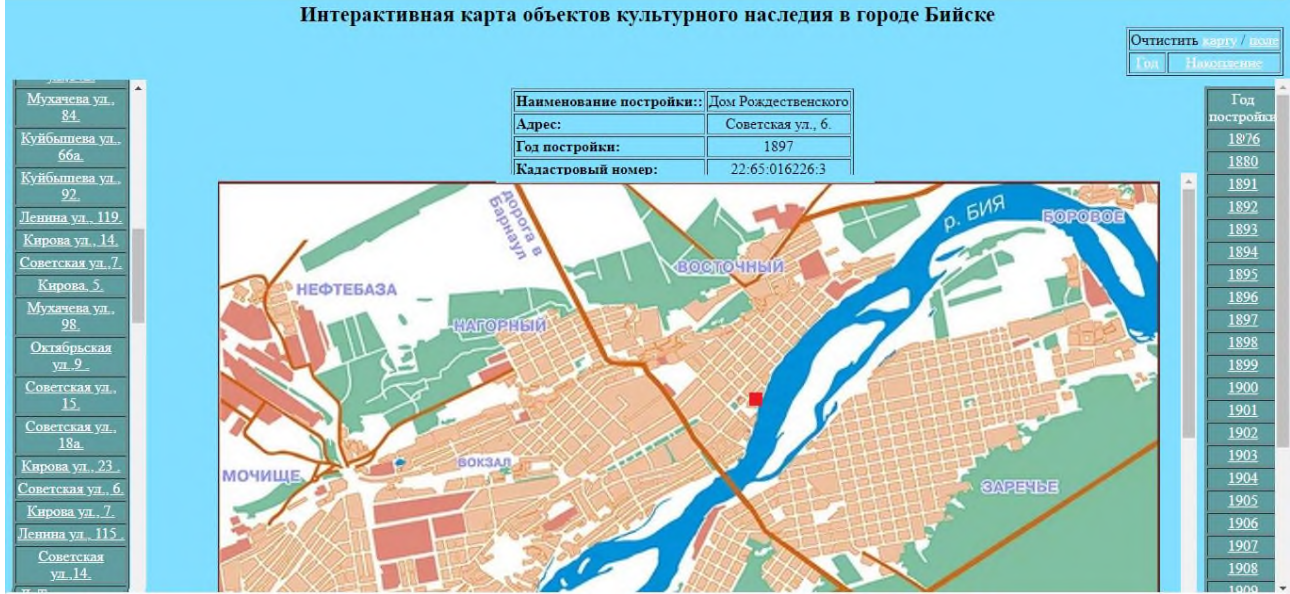

*Рисунок 2. Этап работы программы по нахождению информации об определѐнном здании, зная местоположение на карте*

На третьем рисунке изображены результаты процесса вывода на экран монитора. На рис.3, представленырезультатыработывывода на экран монитора графической и текстовойинформации о зданиях, внесѐнных в список объектов культурного наследия. Существует возможность подобным методом отобразить информацию о зданиях, построенных в определѐнном временном промежутке. Интерактивная карта объектов культурного наследия в городе Бийске

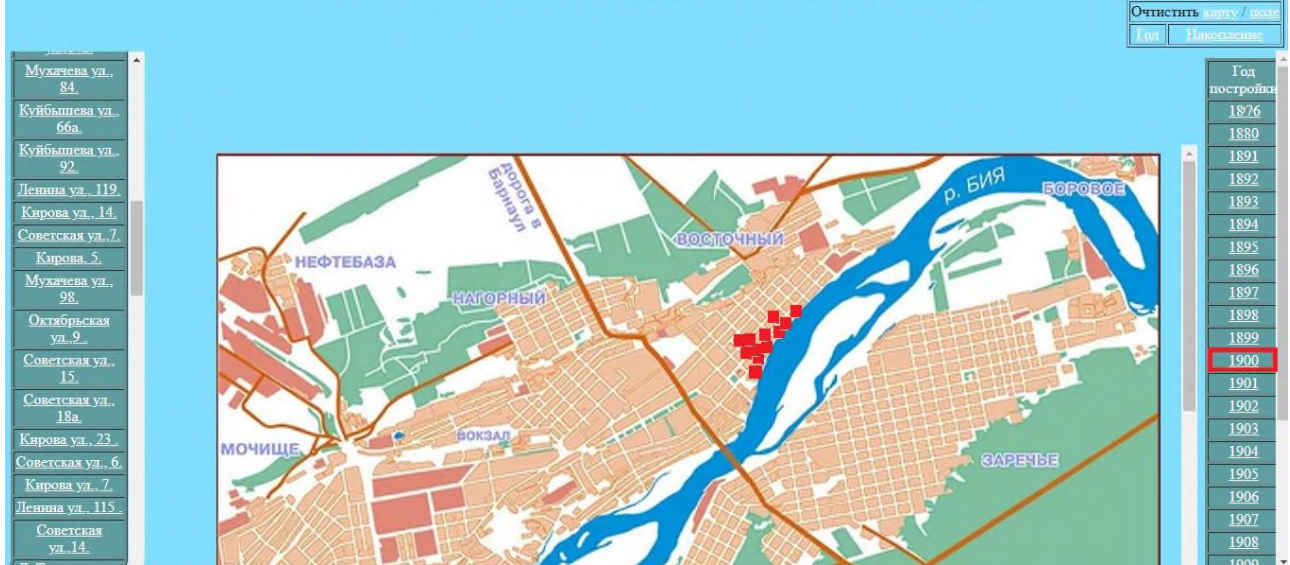

*Рисунок 3. Вывод информации по году постройки объекта, выбранному на временной шкале*

Таким образом, можно проанализировать все сохранившееся здания из списка ОКН, которые требуют охраны и реконструкции. Согласно карте, наибольшая активность строительства зданий пришлась на 1910 год – 18 зданий, которые в последующей истории нашего города, станут важнейши–ми ОКН, далее в 1900–ом году было построено 14 объектов и в 1902–ом году было построено 11 зданий. Самым возрастным ОКН является особняк Морозовой, еѐ постройка датируется 1876–м годом необходимо отметить, что данное здание находится в хорошем состоянии и по достоинству украшает город. [3] Всего на данный момент в списке ОКН города Бийска в исторической части города находится 141 объект, 11 из которых находятся в аварийном состоянии и 6 объектов на сегодняшний день утрачены. Для создания данной карты, была создана таблица со всей

#### *БІЛІМ БЕРУ ПРАКТИКАСЫНДАҒЫ АҚПАРАТТЫҚ-КОММУНИКАЦИЯЛЫҚ ТЕХНОЛОГИЯЛАР: ИННОВАЦИЯЛАР МЕН ТӘЖІРИБЕ ИНФОРМАЦИОННО-КОММУНИКАЦИОННЫЕ ТЕХНОЛОГИИ В ОБРАЗОВАТЕЛЬНОЙ ПРАКТИКЕ: ИННОВАЦИЯ И ОПЫТ*

необходимой информа–цией. Основными документами, использованными для постройки таблицы и карты, соответственно являются Постановление АКЗС № 169 от 28.12.1994 г, Решение АКСНД № 108 от 24.03.1989 г., а также Решение горисполкома № 39 от 31.01.1991 г.

Визуализация объектов и возможность интерактивного использования карты позволяют наглядно оценить весь процесс охраны объектов культурного наследия, выявить недостатки и достоинства, оказывают помощь в создании проектов по дальнейшему благоустройству улиц города, а также является хорошим подспорьем для специалистов в области землеустроительных и кадастровых работ. Отдельно хочется отметить, что благодаря созданию этой карты можно отсле– дить те или иный исторические события, происходившие в городе, экономическую составляющую, а также развитие всего города в целом. Также необходимо выделить то, что данный метод создания интерактивных карт имеет широкий диапазон применения, от создания исторических исследований и событий, распространения отдельных биологических видов до экономических показателей по регионам.

Авторами была проделана работа по созданию интерактивной карты архитектурных соору– жений, являющимися объектами культурного наследия. Разработана структура программы, позволяющая выполнять определѐнные функции с целью получения информации. Стоит отметить, что данная карта имеет простой, интуитивно понятный интерфейс и может быть использована специалистами в разных аспектах жизнедеятельности общества. Проанализирована некоторая информация, касающаяся объектов культурного наследия в городе Бийске Алтайского края.

## **Список литературы:**

1. Щевелева Г.М. Развитие информационной культуры студенчества в образовательной среде университета / Г.М.Щевелева, В.Ф.Манухов // Гуманитарные науки и образование. 2019. Т. 10. №1(37). 80–89 с. Режим доступа: [https://www.mordgpi.ru/upload/iblock/7aa/Tom–10\\_–\\_1–2019–\\_yanvar\\_mart\\_.pdf](https://www.mordgpi.ru/upload/iblock/7aa/Tom-10_-_1-2019-_yanvar_mart_.pdf) (дата обращения 28.01.2023)

2. Руколеев А.В. Программа построения интерактивной карты геологических исследований в российской империи / А.В.Руколеев, Т.М.Тушкина, Н.Ю.Налимова // Южно–Сибирский научный вестник. 2019. №2. 51–54 с. Режим доступа[: http://s–sibsb.ru/images/articles/2019/2/S–SibSB\\_Issue\\_26–51–54.pdf](http://s-sibsb.ru/images/articles/2019/2/S-SibSB_Issue_26-51-54.pdf) (дата обращения 28.01.2023)

3. Архив культурного наследия // Памятники истории и культуры СССР/ Паспорт 2201263000. Режим доступа: [http://nasledie–archive.ru/objs/2201263000.html](http://nasledie-archive.ru/objs/2201263000.html) (дата обращения 28.01.2023)

## УДК 378.016

## **КЕЙС–ТЕХНОЛОГИИ КАК ОДИН ИЗ ИННОВАЦИОННЫХ МЕТОДОВ ОБРАЗОВАТЕЛЬНОЙ СИСТЕМЫ**

*Рыспаева Махабат Нургазовна учитель русского языка и литературы КГУ «Кушмурунская общеобразовательная школа №1 отдела образования Аулиекольского района» Управления образования акимата Костанайской области п. Кушмурун, Казахстан E–mail: [maxa–8686@mail.ru](mailto:maxa-8686@mail.ru)*

### **Аңдатпа**

*Мақалада кейс–технологиясына анықтама беріліп, оқытудың кейс–әдісінің артықшылықтары белгі– ленген. Кейс–технология мен проблемалық оқыту арасындағы айырмашылық суреттеліп, кейс–технология бойынша жұмыс жасаудың кезеңдері мен толық алгоритмі, кейс түрлері кӛрсетіліп, кейс–әдістің оқытушы мүмкіндіктеріне мысал келтіріледі. Мақсатым: проблемалық оқыту технологиясының кейс технологиясы әдісі сияқты аз белгілі әдісі туралы түсініктерін кеңейту*

*Түйінді сөздер: әдіс, кейс технология артықшылығы,кезең, пакет.*

#### **Аннотация**

*В статье дано определение кейс–технологии, обозначены преимущества кейс–метода обучения. Описано главноеразличие между кейс–технологией и проблемным обучением, показаны этапы иподробный алгоритм работы по кейс–технологии, виды кейсов, сформулированы обучающие возможности кейс–метода. Цель моего: расширить представление о таком малоизвестном методе технологии проблемного обучения, как метод кейс – технологии*

*Ключевые слова: кейс технология, метод, преимущество, этап, пакет*